# <span id="page-0-0"></span>GPU-Accelerated Gaussian Processes for Object **Detection**

Calum Blair\*, John Thompson\*, Neil Robertson† \*Institute for Digital Communications, University of Edinburgh †Institute for Sensors, Signals and Systems, Heriot-Watt University

> SSPD 2015 9th September 2015

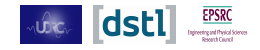

### <span id="page-1-0"></span>**Contents**

- **•** Introduction & Motivation
- **•** Method
	- Related Work
	- Gaussian Processes and Inference
	- **GPU** Acceleration
- Results
- **•** Summary

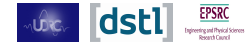

### **Motivation**

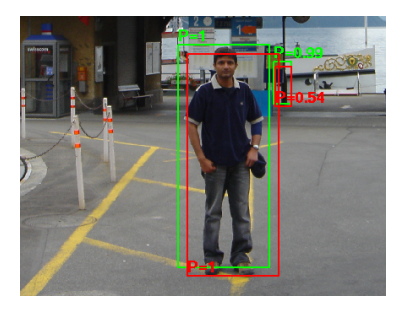

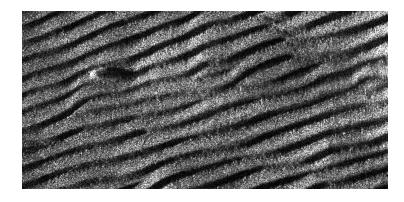

Pedestrian or object detection in images with realistic confidence measures†

†Blair, Thompson, Robertson, Introspective Classification for Pedestrian Detection, SSPD 2014 Object detection in Sonar (SAS) imagery\*

\*Blair, Thompson, Robertson, Identifying Anomalous Objects in SAS Imagery Using Uncertainty, Fusion 2015

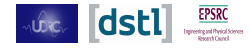

#### Goals

Reliable and fast object detection: use Gaussian Processes as complete or final-stage classifier. Use support vector machines (SVMs) as baseline. GPU acceleration needed.

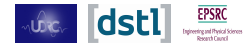

## <span id="page-4-0"></span>Classification Algorithm Structure

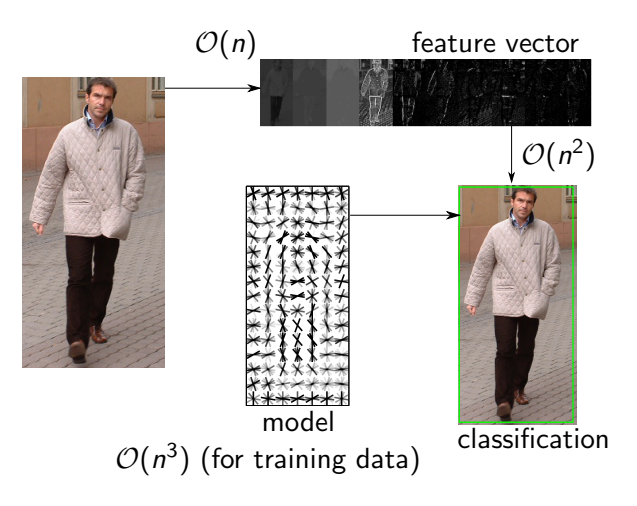

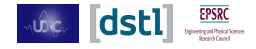

#### <span id="page-5-0"></span>Gaussian process Classifiers (GPCs)

Given training data **X** and matching labels  $y \in \{0, 1\}$ , do parameter learning. Perform probabilistic prediction  $p(y = +1|\mathbf{x}_*)$ of new data sample x∗.

**Stage 1**: define latent functions  $f(x)$  as Gaussian distribution:  $\mathcal{N}(\mu(x), k(\mathbf{X}, \mathbf{x}_*))$ .

Covariance function k can be linear:

$$
k(x_i, x_j) = \sigma \mathbf{x}_i \cdot \mathbf{x}_j. \tag{1}
$$

or squared-error:

$$
k(x_i, x_j) = \sigma \exp\left(-\frac{(\mathbf{x_i} - \mathbf{x_j})^2}{2\ell^2}\right).
$$
 (2)

where  $\sigma$ ,  $\ell$  learned during training.

<span id="page-5-1"></span>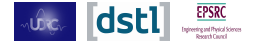

#### Classifier algorithm

Estimate distribution of  $f_*$  which best fits  $\mathbf{x}_*$ :

<span id="page-6-1"></span>
$$
p(f_*|\mathbf{X}, \mathbf{y}, \mathbf{x}_*) = \int p(f_*|\mathbf{X}, \mathbf{x}_*, \mathbf{f}) p(\mathbf{f}|\mathbf{X}, \mathbf{y}) d\mathbf{f}.
$$
 (3)

given f is the distribution of the latent function over X. **Stage 2:** 'squash'  $f_*$  using sigmoid with output range  $[0, 1]$ :

$$
\sigma(x) = \frac{1}{(1 + \exp(-f(x)))} \cdot (4) \qquad \begin{array}{c} \frac{\sum_{0}^{x} 0.5}{0} \\ 0.10 \end{array} \qquad \begin{array}{c} 0.5 \end{array} \qquad \begin{array}{c} 0.5 \end{array} \qquad \begin{array}{c} 0.
$$

Final class membership probability  $\pi$ :

$$
\pi \triangleq p(y = +1 | \mathbf{X}, \mathbf{y}, \mathbf{x}_*) = \int \sigma(f_*) p(f_* | \mathbf{X}, \mathbf{y}, \mathbf{x}_*) d f_* \,. \tag{5}
$$

training process is  $\mathcal{O}(n^3)$ , while testing is  $\mathcal{O}(n^2)$ .

<span id="page-6-0"></span>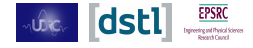

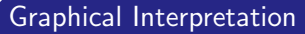

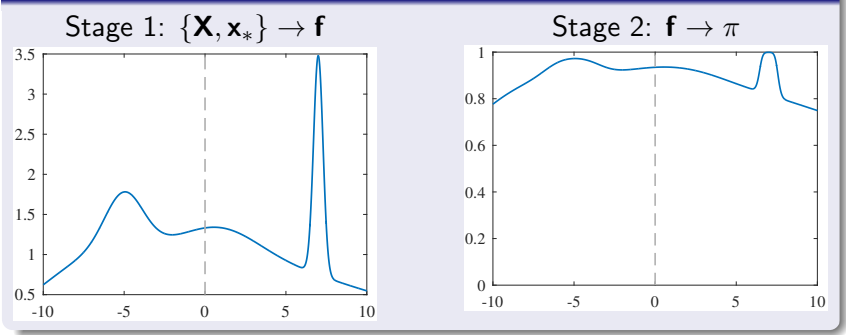

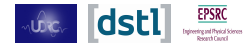

## Baseline Algorithm

#### Support Vector Machine Comparison

Test equation:

$$
f(\mathbf{x}) = \sum_{i=1}^{N} \alpha_i K(\mathbf{x}, \mathbf{w}_i) + b \tag{6}
$$

 $\alpha$ , w and b learned during training. Use radial basis function (RBF) kernel: same as [\(2\)](#page-5-1) above.

Difference with GPCs: w is condensed model of training data, but X is all samples seen.

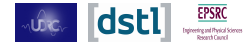

### Graphical Interpretation

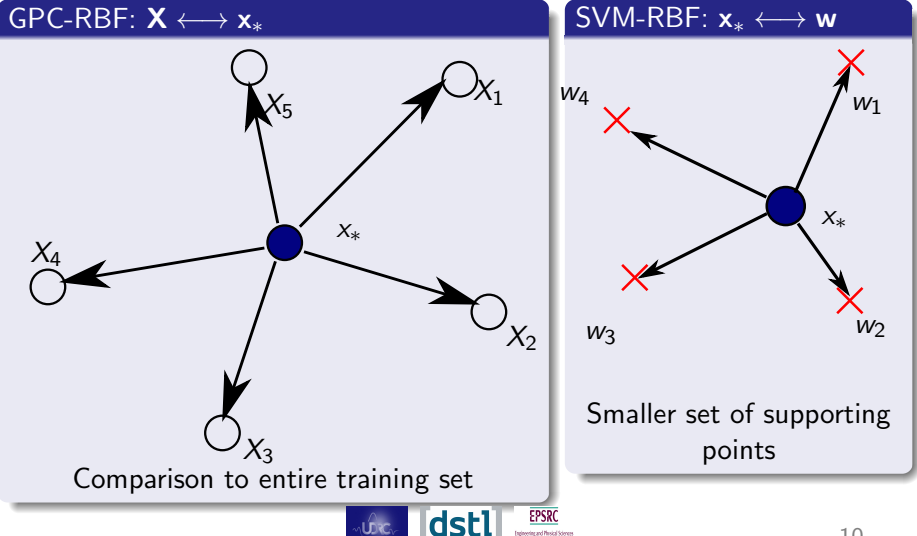

### <span id="page-10-0"></span>Accelerating Matrix Computations

LAPACK (Linear Algebra Package) standard library. Uses BLAS (Basic Linear Algebra Subprograms): vector, matrix and vector-matrix algorithms for multiplication and linear equations.

Highly optimised versions (tweak order of operations and cache contents), available for Intel x86 (MKL, gotoBLAS, ...) and NVIDIA CUDA GPU (cuBLAS, MAGMA, nvBLAS).

MATLAB/ Numpy etc. make BLAS calls:  $C = AB \rightarrow$ 

 $C = \text{sgemm}(A, B)$ 

single-precision, general matrix-matrix multiply

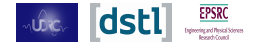

#### BLAS Limitations

Must reformulate high-level operations to match available subroutines:

$$
\exp\left(-\frac{(\mathbf{x_i} - \mathbf{x_j})^2}{2\ell^2}\right) \tag{7}
$$

expands to:

$$
(\mathbf{x}_i - \mathbf{x}_j)^2 = \mathbf{x}_i^2 + \mathbf{x}_j^2 - 2\mathbf{x}_i \mathbf{x}_j.
$$
 (8)

3 separate calls, 3 separate data accesses: problem when A, B are  $\rightarrow$  1GB. GPU model: limited memory, latency dominates. Here,  $X$  (training samples) is huge.

Now describe modification of GPC algorithm.

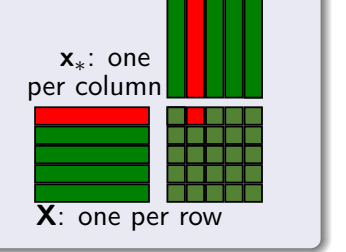

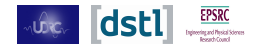

### <span id="page-12-0"></span>Inference

Goal: find  $\pi$  in [\(5\)](#page-6-0) via predictive mean  $\mathbb{E}[\mathbf{f}_*|\mathbf{X}, \mathbf{y}, \mathbf{x}_*]$  and predictive variance  $V[f_*|X, y, x_*]$ †.

Training and test covariances form part of larger matrix:

$$
\begin{bmatrix} f \\ f_* \end{bmatrix} \sim \mathcal{N} \left( \mathbf{0}, \begin{bmatrix} \mathcal{K}(\mathbf{X}, \mathbf{X}) & \mathcal{K}(\mathbf{X}, \mathbf{x}_*) \\ \mathcal{K}(\mathbf{x}_*, \mathbf{X}) & \mathcal{K}(\mathbf{x}_*, \mathbf{x}_*) \end{bmatrix} \right) \tag{9}
$$

Define  $K_X$  as  $K(\mathbf{X}, \mathbf{X})$ ,  $K_{X*}$  as  $K(\mathbf{X}, \mathbf{x}_*)$  and  $K_*$  as  $K(\mathbf{x}_*, \mathbf{x}_*)$ . Write a conditional Gaussian on [\(9\)](#page-12-1) as:

<span id="page-12-1"></span>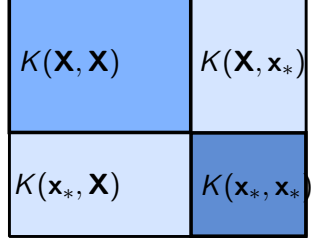

$$
\mathbf{f}_{*}|\mathbf{X},\mathbf{x}_{*},\mathbf{f}\sim\mathcal{N}(\mathcal{K}(\mathbf{x}_{*},\mathbf{X})\mathcal{K}_{X}^{-1}\mathbf{f},\mathcal{K}_{*}-\mathcal{K}(\mathbf{x}_{*},\mathbf{X})\mathcal{K}_{X}^{-1},\mathcal{K}_{X*})
$$
 (10)

Now have one term in  $f_*$ -expression. †Ch.3, Rasmussen & Williams, Gaussian Processes for Machine Learning (2006).

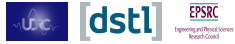

## Abridged Maths

Approximate posterior term with a Gaussian and:

$$
p(\mathbf{f}|\mathbf{X}, \mathbf{y}) \approx q(\mathbf{f}|\mathbf{X}, \mathbf{y}) = \mathcal{N}(\hat{\mathbf{f}}, A^{-1})
$$
 (11)

Obtain predictive mean as:

$$
\mathbb{E}_q[\mathbf{f}_*|\mathbf{X}, \mathbf{y}, \mathbf{x}_*] = K_{X*}^{\top} \nabla \log p(\mathbf{y}|\hat{\mathbf{f}}).
$$
 (12)

Define predictive variance as:

$$
V_q[f_*|X, y, x_*] = K_* - K_{X*}^T(K_X + W^{-1})^{-1}K_{X*}, \quad (13)
$$

Using  $W \triangleq -\nabla\nabla\log(p(\textbf{y}|\textbf{f})),$   $\textbf{L}=\text{cholesky}(I+W^{\frac{1}{2}}K_XW^{\frac{1}{2}})$ , and  ${\sf v}={\sf L}\backslash ({\cal W}^{\frac{1}{2}}K_{X*}),$  simplify to:

$$
\mathbb{V}_q[\mathbf{f}_*|\mathbf{X}, \mathbf{y}, \mathbf{x}_*] = \mathbf{K}_* - \mathbf{v}^\mathsf{T} \mathbf{v}
$$
 (14)

See paper for complete derivations

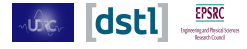

## Probabilistic Prediction: Full algorithm

**Required:** X, x<sub>\*</sub>, y, 
$$
\hat{\mathbf{f}}
$$
, W, L, kernel function k(x<sub>i</sub>, x<sub>j</sub>)  
\n1: Kx<sub>\*</sub> = K(**X**, x<sub>\*</sub>) **b**  
\n2: K<sub>\*</sub> = K(**x**<sub>\*</sub>, x<sub>\*</sub>) **b**  
\n3: E<sub>q</sub>[f<sub>\*</sub>|X, y, x<sub>\*</sub>] = K<sub>X\*</sub><sup>T</sup> ∇ log(p(y|**f**)) // latent mean  
\n4: **v** = L\langle W<sup>1</sup>/<sub>2</sub>Kx<sub>\*</sub>) **b**  
\n5: V<sub>q</sub>[f<sub>\*</sub>|X, y, x<sub>\*</sub>] = K<sub>\*</sub> − **v**<sup>T</sup>**v** // latent variance  
\n6:  $\bar{\pi}_*$  =  $\int \sigma(z) \mathcal{N}(z | \mathbb{E}_q[f_*], \mathbb{V}_q[f_*]) dz$  // prediction  
\n7: **return**  $\bar{\pi}$ 

Figure: Calculate  $\pi$  at test time. Compute-heavy lines marked with  $\blacktriangleright$ .

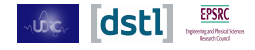

<span id="page-15-0"></span>
$$
K(\mathbf{X}, \mathbf{X})
$$
\n
$$
K(\mathbf{X}, \mathbf{x}_*)
$$
\n
$$
K(\mathbf{x}_*, \mathbf{X})
$$
\n
$$
K(\mathbf{x}_*, \mathbf{x}_*)
$$

#### Optimisation

Each sample has  $d \sim 5000$ . Same block-level data reused for  $\sim$  100 sliding windows in image.

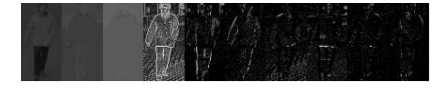

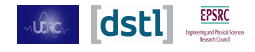

## Optimised Matrix Multiplication

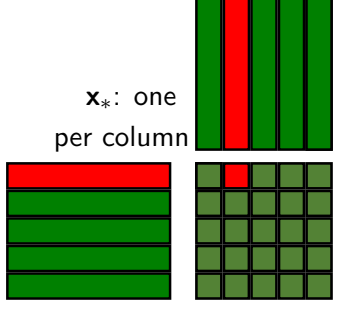

X: one per row

 $C = AB$ : load tiles of A and B into fast memory. (Existing work optimised tile sizes via automated parameter exploration.) For  $K_{X*}$  and  $K_X$ ,  $A = \mathbf{X}$ ; usual matrix structure, one sample per row, no overlap.

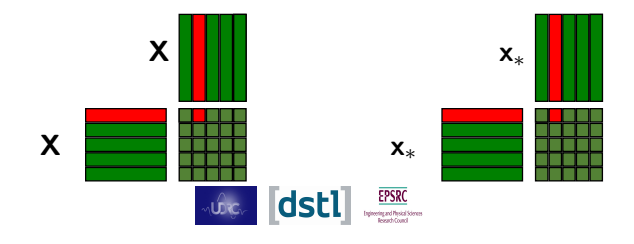

#### Improvements

When B is  $x$ <sup>\*</sup>: densely packed; instead of one row per window, re-use nearby data already in fast shared memory.

Time to access A and C (the resulting  $K_{X*}$  matrix) dominates. Big reductions in time & memory consumption. Further improvements from instruction level parallelism.

x∗: stride over packed data

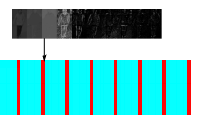

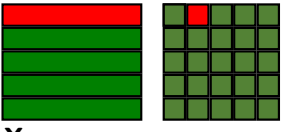

X: one per row

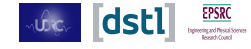

#### <span id="page-18-0"></span>**Results**

- Timing: test processing speed on single image
- Accuracy: test on large dataset

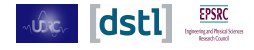

# Timing

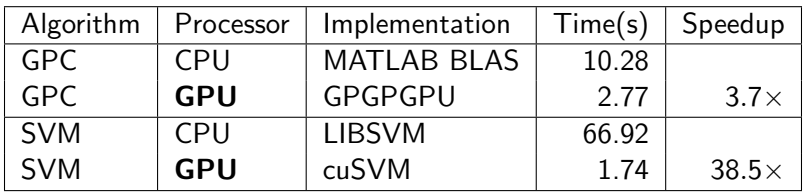

Matrix multiplication stage for  $640 \times 480$  image on CPU (12-core Intel Xeon X5650, 2.67GHz ) and GPU (NVIDIA GeForce GTX 680, 1536 cores, 2GB RAM).

cuSVM implementation is faster as SVM needs fewer support vectors (∼3000 vs ∼14000 GPC training vectors).

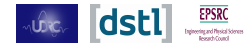

[Intro](#page-1-0) [Method](#page-4-0) [Results](#page-18-0) [Summary](#page-23-0)

# Receiver Operating Characteristic

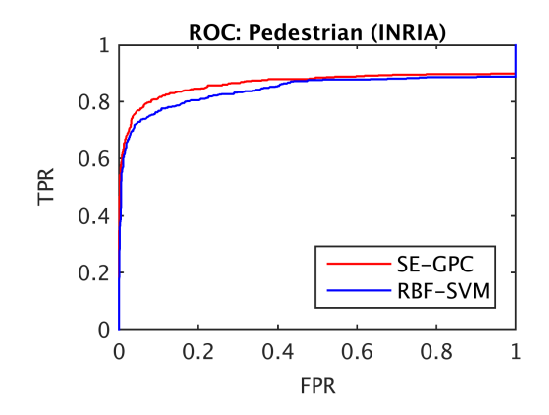

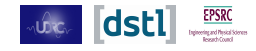

[Intro](#page-1-0) [Method](#page-4-0) [Results](#page-18-0) [Summary](#page-23-0)

### Detection Error Tradeoff

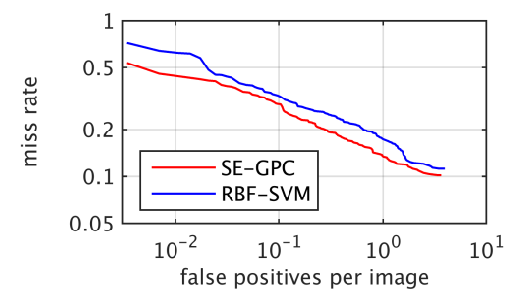

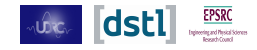

# Reliability Diagram

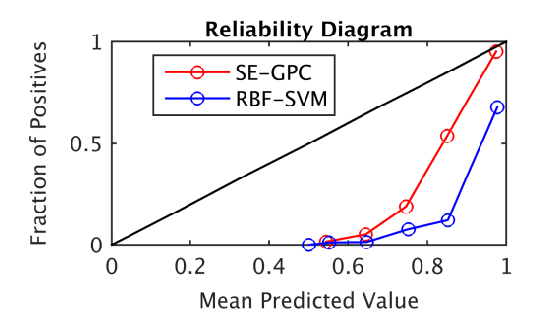

Figure: GPC and SVM Reliability; classifiers closer to black line are more reliable.

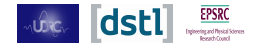

### <span id="page-23-0"></span>Conclusion

GPC compared to baseline SVM: similar speed but gain in reliability.

Best case is  $3.7\times$  speedup compared to an optimised implementation on CPU.

Improvements usually possible even over heavily optimised initial code, when matched to application.

Code available for download†.

Questions?

†<http://homepages.ed.ac.uk/cblair2/>

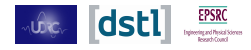

# Appendix

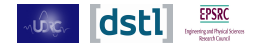

**Require: X**, **y**, **f**, kernel function  $k(x_i, x_j)$ 1:  $\hat{\textbf{f}} \triangleq \mathbb{E}_{q}[\textbf{f}, \textbf{X}, \textbf{y}] = \mathrm{argmax}_{\textbf{f}} \; \rho(\textbf{f}|\textbf{X}, \textbf{y}) \; \text{//}$  Using Newton's method 2:  $K_X = K(X, X)$ 3:  $W = -\nabla\nabla \log(p(\textbf{y}|\hat{\textbf{f}}))$ 4:  $L = \text{cholesky}(I + W^{\frac{1}{2}}KW^{\frac{1}{2}})$ 5: return  $W, L, \hat{\mathbf{f}}, K_X$ 

Figure: Prepare training posterior. This only needs to be done once and can be re-used during testing.

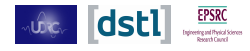

[Bibliography](#page-0-0)

### Derivation of Mean

Laplacian approximation: treat posterior over the training data and labels in our  $f_*$  term [\(3\)](#page-6-1) as a Gaussian:

$$
p(\mathbf{f}|\mathbf{X}, \mathbf{y}) \approx q(\mathbf{f}|\mathbf{X}, \mathbf{y}) = \mathcal{N}(\hat{\mathbf{f}}, A^{-1}), \qquad (15)
$$

where

$$
\hat{\mathbf{f}} = \arg \max_{\mathbf{f}} p(\mathbf{f} | \mathbf{X}, \mathbf{y}), \qquad (16)
$$

and (where  $\nabla$  represents differentiation):

$$
A = -\nabla \nabla \log (p(\mathbf{f}|\mathbf{X}, \mathbf{y})|_{\mathbf{f} = \hat{\mathbf{f}}}.
$$
 (17)

 $\hat{f}$  can thus be found by applying Bayes' rule to the posterior distribution over the training variables,  $p(f|X, y) = p(y|f)p(f|X)/p(y|X)$ . Discard  $p(y|X)$  as maximising f.

Take log and differentiate  $p(f|X, y)$  to get predictive mean:

$$
\mathbb{E}_q[\mathbf{f}_*|\mathbf{X}, \mathbf{y}, \mathbf{x}_*] = K_{X*}^{\mathsf{T}} \nabla \log p(\mathbf{y}|\hat{\mathbf{f}}).
$$
 (18)

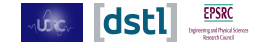

### Derivation of Variance

Define predictive variance as:

$$
V_q[f_*|X, y, x_*] = K_* - K_{X*}^T(K_X + W^{-1})^{-1}K_{X*},
$$
 (19)

using  $W \triangleq -\nabla \nabla \log(p(\mathbf{y}|\mathbf{f}))$ . Defining the symmetric positive definite matrix  ${\bf B}$  as  ${\bf B}=I+W^{\frac{1}{2}}K_{\cal X}W^{\frac{1}{2}}$ ,  ${\bf L}{\bf L}^{\intercal}={\bf B}$  so  $\mathsf{L}=\text{cholesky}(\mathsf{B})$ , and  $\mathsf{v}=L\backslash(W^{\frac{1}{2}}K_{X*})$  simplify to:

$$
\begin{array}{rcl}\n\mathbb{V}_{q}[\mathbf{f}_{*}|\mathbf{X},\mathbf{y},\mathbf{x}_{*}] & = & K_{*} - K_{X*}^{\mathsf{T}} W^{\frac{1}{2}} (LL^{\mathsf{T}})^{-1} W^{\frac{1}{2}} K_{X*} \quad (20) \\
\mathbb{V}_{q}[\mathbf{f}_{*}|\mathbf{X},\mathbf{y},\mathbf{x}_{*}] & = & K_{*} - \mathbf{v}^{\mathsf{T}} \mathbf{v} \quad (21)\n\end{array}
$$

Posterior term in  $\pi$  [\(5\)](#page-6-0) now approximated as a Gaussian  $q(f_*|X, \mathbf{y}, \mathbf{x}_*)$  with mean  $E$  and variance V.

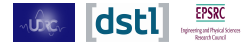

The solution of the division involving the lower triangular matrix L on line 4 requires too much memory to obtain any benefit from performing the calculation on a GPU. In our experiments it proved to be faster to execute this on the CPU; the memory limitations on the GPU meant that the test covariance matrix  $K_{X*}$  had to be partitioned into very small batches, because of the large size of  $K_X$ .

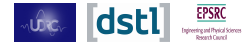